# Получение справочника типов полиса

Позволяет получать актуальные данные о типах полиса

## Запрос

## Адрес запроса

GET: {{url}}/nsi/polistype

# Ответ сервера

В случае успешного выполнения сервер вернет ответ в формате JSON со следующими данными:

Модель: Array of [PolisType](https://confluence.softrust.ru/pages/viewpage.action?pageId=9803229)

### Описание полей

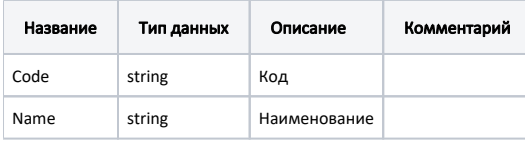

### Пример модели в формате JSON

{ "code": "3", "name": " " }